## **Ruby 1.8 - Bug #2947**

## **win32ole & MS Access 2007**

03/10/2010 12:09 AM - plang (Philippe Lang)

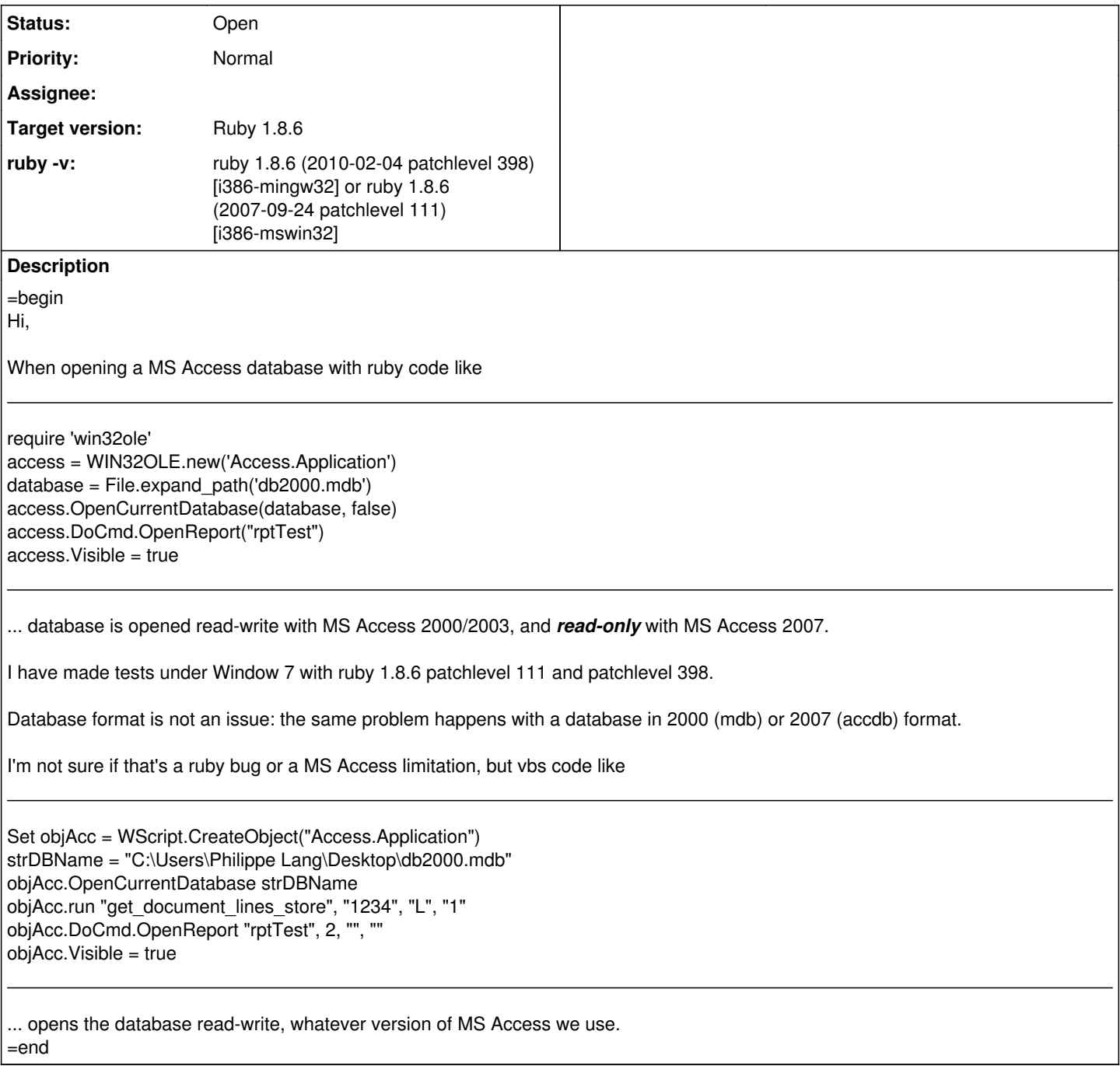

## **History**

## **#1 - 05/05/2010 07:44 PM - plang (Philippe Lang)**

=begin

Problem found: until Access 2007, path to the database can be specified with slashes or backslashes. It works in both situations. Since Access 2007, slashes yield to a read-only database, and backslashed a read-write database. Strange, but true!

Since expand\_path expands the path of a file with slashes, code had to be slightly changed in order to work with Access 2007:

require 'win32ole' access = WIN32OLE.new('Access.Application') database = File.expand\_path('db2000.mdb').gsub( $\sqrt{$ /', '\') access.OpenCurrentDatabase(database, false) access.DoCmd.OpenReport("rptTest") access.Visible = true

Set objAcc = WScript.CreateObject("Access.Application") strDBName = "C:/Users/Philippe Lang/Desktop/db2000.mdb" objAcc.OpenCurrentDatabase strDBName objAcc.run "get\_document\_lines\_store", "1234", "L", "1" objAcc.DoCmd.OpenReport "rptTest", 2, "", "" objAcc.Visible = true

This is the case for native Access 2007 databases, and Access 2000 database in "compatibility mode" under Access 2007.

Hope it can help anyone. Case can be closed.  $=$ end

**Files**

win32ole.jpg 144 KB 03/10/2010 plang (Philippe Lang)